## **Keshequa Central School Software Install Documentation**

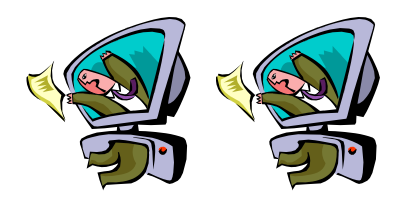

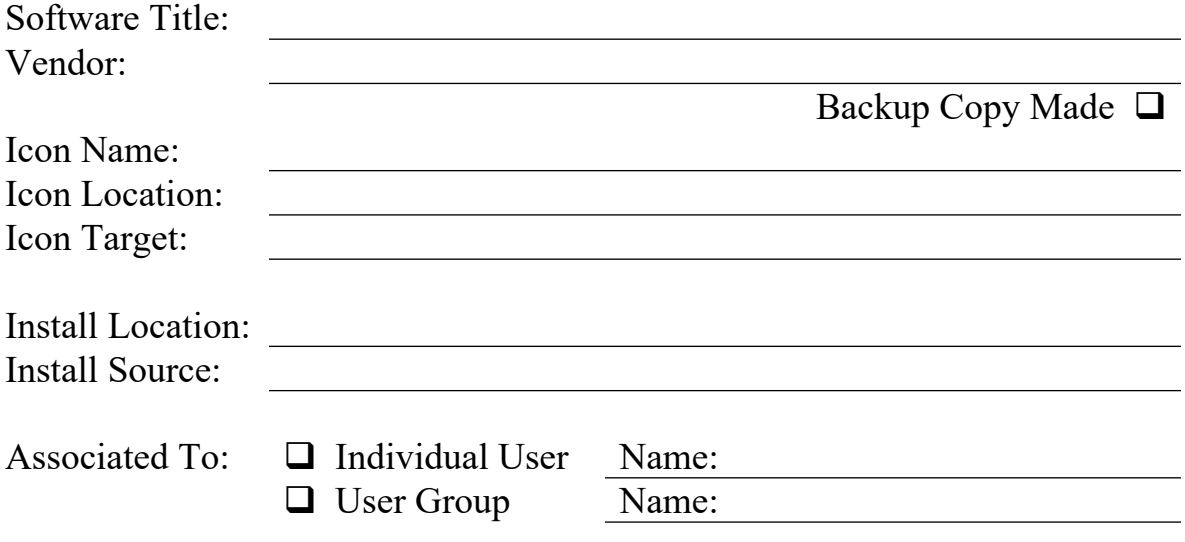

*Step-By-Step Install Instructions (screen shots, if necessary)*

1.)

*File Rights and/or Permissions Needed:*

1.)